## Adobe Photoshop Express for Android

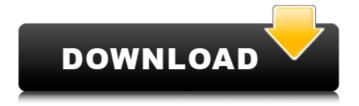

1 / 14

**Photoshop Mobile Apk Free Download Crack** 

Adding normal layers 'Normal' layers are the most common type of layers and the default layer type. They work like regular layers, except that they use the selected tool to add a selected part of the image to the current layer. To add a normal layer, follow these steps: 1. \*\*Select the tool of your choice.\*\* In this case, I use the Pen

Photoshop Mobile Apk Free Download X64

Save time by installing the fastest version of Photoshop. Photoshop Elements is faster and does not require external services to run. Need extra help? Visit our Photoshop Elements Support page to get the answers you need to get your work done. Adobe Photoshop Elements is a fully featured alternative to Adobe Photoshop that makes it easier to edit your photos and images, print photos and create GIF animations. It's everything you need to make professional looking

photos without having to use a professional tool. Adobe Photoshop Elements is designed to be the simplest way to edit photos. You can easily crop, zoom, add text, change settings, and much more by using only a few easily understood tools. Install Elements on your computer if you're used to Photoshop, it's faster and less complex. Or choose Elements if you're new to Photoshop; it's a great way to get started. Either way, with just a few clicks, you can use Elements to edit images, make

new ones, convert photos, create animated GIFs, add text, and share your work with others. Have you tried to edit your own images in Photoshop Elements? Let us know how it worked. Use the following guide to learn the features of Adobe Photoshop Elements 2019. Download Photoshop Elements 2019 This guide covers how to download and use Photoshop Elements 2019. You'll get to know the similarities and differences in the interface, the task menu, and the File menu between Elements and

5 / 14

Photoshop. There's also a quick guide to the new features introduced with Elements 2019. How to use Photoshop Elements 2019 The interface of Elements 2019 The most notable difference between Elements 2019 and Photoshop is the Elements 2019 interface. You can click on tools on the left side of the screen and also move the tools that you use to different slots in the interface. This is often easier than moving the tools around in the toolbox. To move a tool to a different slot, just double-click on the

tool. The menu will appear, and you'll be able to move the tool to a new slot. In the tutorial menu, you can create new documents, open files, save documents and manage image views. Other differences between Elements and Photoshop Elements and Photoshop are more similar than they are different. You can save, share, and print your work in the program, and you can use most of the same tools. You can also work with 05a79cecff

Photoshop Mobile Apk Free Download Crack [Mac/Win] Latest

Q: Chai example not passing const (Chai.assert) I am new to chai, and I am trying to set a global up var for testing purpose. chai.use(require("chai").use(cha i.transport)); const expect = chai.expect; const config = require("./config.json"); module.exports = class Validation extends chai. Validation { async check(tr){ if(config.validation) { let error = true; for(var i in config.validation){ try

{ const result = await tr.send("authenticat ion/v1.0/auth\_server/validate/"+config.au th+"?access token="+tr.userToken.id+" &domain="+tr.userToken.domain); const a = await result.json(); for(var j in config.validation){ if(a.action.toLowerCase() === config.validation[i].toLowerCase()){ //Code for getting the user (incase need) let response = await tr.send("authenticati on/v1.0/auth\_server/get\_user/?username ="+config.validation[i]+"&password="+c onfig.validation[i]); const b = await

9 / 14

## response.json();

What's New In Photoshop Mobile Apk Free Download?

UNPUBLISHED UNITED STATES COURT OF APPEALS FOR THE FOURTH CIRCUIT No. 06-7157 JOSEPH CLIFTON COLEMAN, Petitioner - Appellant, versus RICK JACKSON, Respondent - Appellee. Appeal from the United States District Court for the Western District of Virginia, at Roanoke. Samuel G. Wilson, District Judge. (7:06-cv-00373-sgw) Submitted: February 28, 2007 Decided: March 9, 2007 Before NIEMEYER, WILLIAMS, and KING, Circuit Judges. Dismissed by unpublished per curiam opinion. Joseph Clifton Coleman, Appellant Pro Se. Robert H. Anderson, III, OFFICE OF THE ATTORNEY GENERAL OF VIRGINIA, Richmond, Virginia, for Appellee. Unpublished opinions are not binding precedent in this circuit. PER CURIAM: Joseph Clifton Coleman seeks to appeal the district

court's order denying relief on his 28 U.S.C. § 2254 (2000) petition. The order is not appealable unless a circuit justice

## **System Requirements:**

OS: Windows 10, 8, 7, Vista, XP, Server 2003, 2000; Processor: Intel Core 2 Duo; Memory: 3GB RAM; Graphics: Intel HD4000, NVIDIA GeForce GTS 450, ATI/AMD FirePro V2220 (32 Bit only); DirectX: Version 11; Storage: 20GB available space for game install; Input: Keyboard, Mouse The great theme of the fourth generation of Call of Duty: Black Ops. The release of Black Ops

http://www.b3llaphotographyblog.com/adobe-photoshop-cs-free-download-for-pc/

https://buddletlati.wixsite.com/decfovirse/post/pattern-design-bundle-free-pattern-pack

http://yotop.ru/2022/07/01/photoshop-rope-brush-free-download/

https://www.careerfirst.lk/sites/default/files/webform/cv/vaneanto448.pdf

https://infinite-falls-00768.herokuapp.com/wedding photoshop presets free download.pdf

https://panda-app.de/upload/files/2022/07/HBlYnIfkvp1rmOicIoZd 01 db60646589fe0fffc9412b99f6576cd5 file.pdf

https://cineafrica.net/download-adobe-photoshop-cs6-for-free/

https://conselhodobrasil.org/2022/07/01/33-free-high-quality-text-tile-styles-download/

https://esmuseum.com/wp-content/uploads/2022/07/photoshop\_download\_free\_windows\_7\_64.pdf

http://majedarjoke.com/2022/07/01/with-adobe-photoshop-7-0-1-serial-number-full-version-you-can-easily-create-

professional-jpg-and-png-graphics/

https://wanoengineeringsystems.com/can-you-download-photoshop-on-a-hp-laptop/

https://www.colorado.edu/biochemistry/system/files/webform/free-download-photoshop-android.pdf

https://pacific-gorge-98759.herokuapp.com/download\_pencil\_sketch\_brush\_photoshop.pdf

https://darblo.com/download-photoshop-for-windows-10-pc/

http://berlin-property-partner.com/?p=27459

https://laissezfairevid.com/photoshop-cc2020-activation-key/

https://sugaringspb.ru/photoshop-brushes-bundle-free-download/

https://www.wangfuchao.com/wp-

content/uploads/2022/07/Download Adobe Photoshop For Windows 32Bit 70 or Later.pdf

https://spaziofeste.it/wp-content/uploads/get\_adobe\_photoshop\_70\_free\_download.pdf

http://jasminwinter.com/photoshop-keys/